# **Análisis de Tendencias de los indicadores en las Encuestas de Verificación Nacional Muestral**

# *Introducción*

A partir de 1994, el Registro Federal de Electores ha llevado a cabo diversos ejercicios cuyo objetivo es evaluar la calidad del padrón con base a métodos estadísticos. Estos trabajos incluyen:

Verificación Nacional de 1994 Diagnóstico muestral del Padrón Electoral de 1996 Verificación Nacional de 1997 Verificación Nacional muestral al Padrón Electoral del año 2000 Verificación Nacional Muestral 2002 Verificación Nacional Muestral 2003 Verificación Nacional Muestral 2005

Los diferentes esquemas de muestreo, descritos con detalle en los diferentes informes, hacen que el alcance de la inferencia no siempre sea igual, sin embargo a nivel nacional siempre es posible hacer inferencia. Por otra parte en varios de los trabajos se ha realizado el muestreo en dos estratos: secciones urbanas y secciones no urbanas (1997, 2000, 2003, 2005). Por último, en varios de los trabajos se han utilizado regionalizaciones del país, por primera vez en la Verificación muestral del 2000, se utilizaron regiones basadas en la propuesta de regionalización de CONAPO, estas regiones fueron:

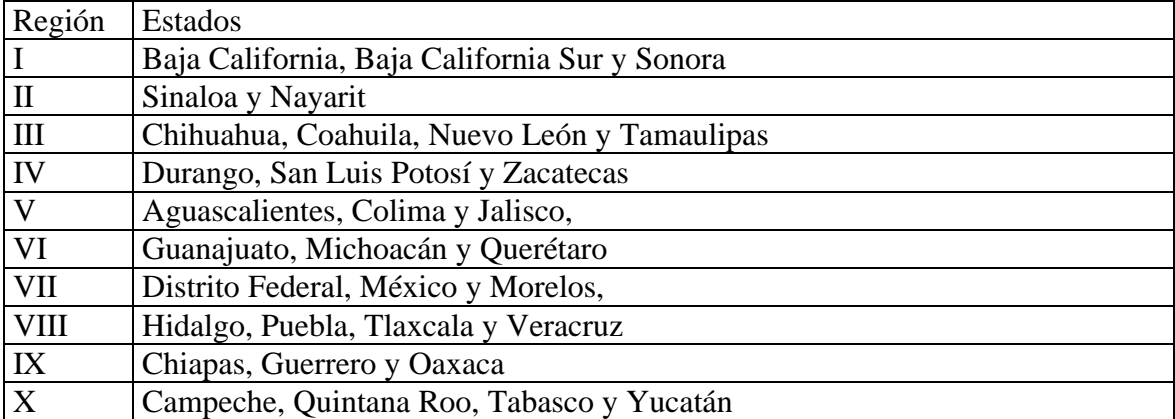

Por otra parte, en la Verificación muestral del 2002, se consideró convenientes que previamente a la selección de unidades en la muestra se dividiera al país en cinco regiones conformados por grupos de estados, dado que el propósito era construir modelos

de regresión y por lo tanto era mas factible encontrar buenos modelos de manera regional que en el total del país. En esta ocasión se utilizaron cinco regiones dadas por:

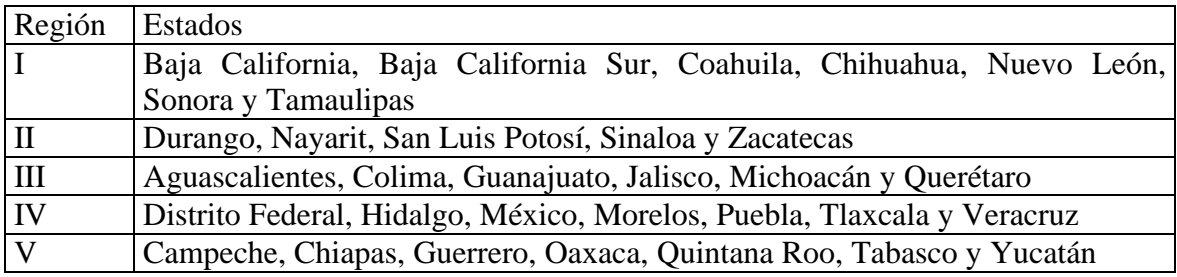

En estas regiones, cada región corresponde a dos de las regiones en la partición en diez regiones.

Posteriormente en las verificaciones de 2003 y de 2005 fue posible hacer inferencia a nivel estatal.

Por otra parte, a través de las verificaciones ha habido cambios en los cuestionarios, sin embargo los principales indicadores han sido obtenidos durante todas las verificaciones, por lo que en primer término se comparan a través de un modelo de regresión simple los resultados de los principales indicadores. A nivel nacional los indicadores que se han estimado en todas las verificaciones son: empadronados, empadronados en la sección, credencializados, credencializados en la sección. Aunque para los datos de 1996 solo se cuenta con los estimadores puntuales y no con estimadores de sus varianzas (precisión).

# *Resultados Nacionales*

## **Empadronados**

Como primer paso se realizaron regresiones para el indicador de empadronados. El modelo ajustado fue

## *empadronados* =  $\mathbf{a} + \mathbf{b}$  \* *tiempo*

Se ajustaron tres regresiones diferentes, una considerando todos los datos desde 1996 hasta 2005, la segunda sin considerar el dato de 1996, la tercera una regresión ponderada por el inverso de la varianza del estimador de empadronados, que al no contar con la varianza del dato de 1996 este no se utiliza. En todos los casos se consideró el tiempo cero como 1996, de manera que el parámetro *a* corresponde al estimador del porcentaje de empadronados en el año 1996. Mientras que el parámetro correspondiente a *b* representa el incremento en el porcentaje de empadronados por año. Las estimaciones de los parámetros, así como sus intervalos de confianza se muestran en la siguiente tabla:

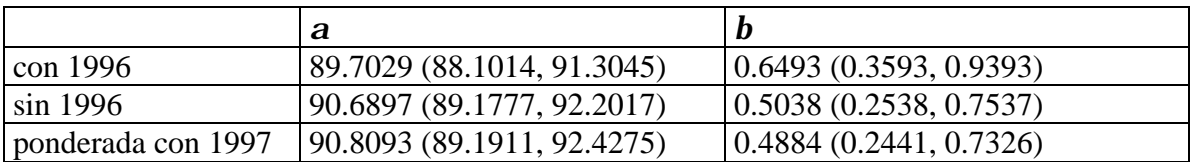

Es claro que las estimaciones difieren muy poco, sin embargo, las estadísticas de bondad de ajuste, reflejan que el primer modelo es un poco inferior a los otros dos, la gráfica muestra los valores observados en las diferentes encuestas, así como las tres líneas ajustadas.

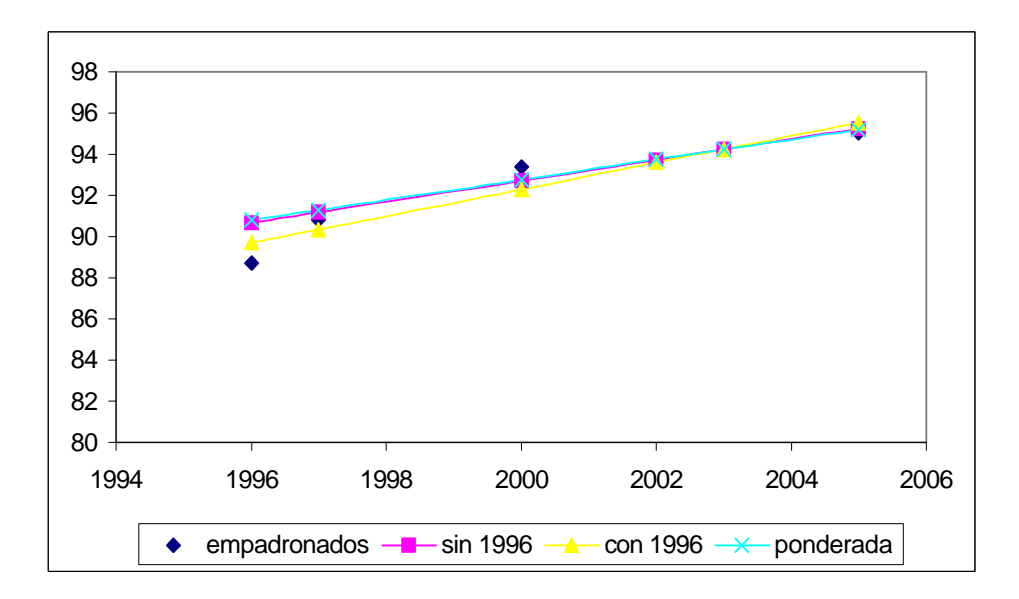

El ajuste que considera el dato de 1996, aunque es más cercano a la estimación de ese año, para el año 2005 el valor ajustado es el más alto, teniendo además la mayor pendiente (mayor valor de *b*), por lo que las predicciones mas allá de 2005 van a ser más altas que para los otros dos modelos, y por lo que se esperaría menos realistas. Las predicciones para 2006 y 2007, así como sus intervalos de confianza al 95% se presentan en la siguiente tabla:

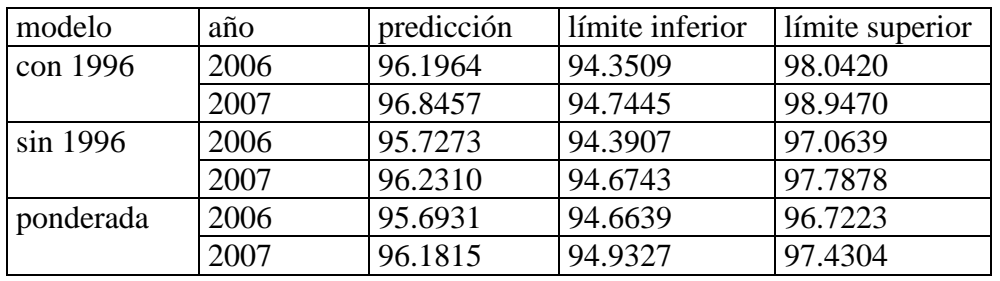

Como se ve con el primer modelo la predicción para 2006 es 0.4% más alta que con los otros dos, para 2007 esta es 0.7% más alta.

Por último, se ajustaron dos regresiones más quitando el dato de 1997, primero sin ponderar y después ponderando por el inverso de la varianza. Lo que hay que destacar es el hecho de que la pendiente disminuye, sin embargo esta sigue siendo significativamente diferente de cero. Estos modelos tienen un rango de predicción un poco mayor a los anteriores, sin embargo su poder explicativo antes de 2000 es más pobre. El ajuste global del modelo ponderado es comparable a los anteriores. Los parámetros estimados son:

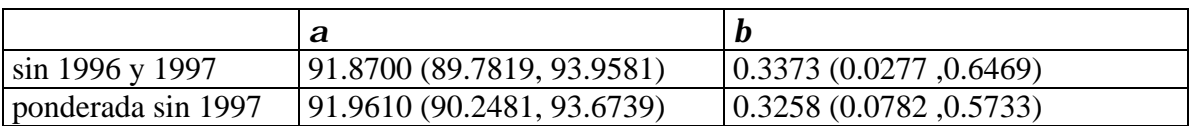

En este caso estaríamos partiendo de un nivel de empadronamiento de alrededor de 93% en el año 2000 y a partir de ese año un incremento de 0.33% por año.

## **Empadronados en la sección**

Utilizando el modelo:

*empadronados* \_ sec*ción* = *a* + *b* \**tiempo*

Ajustando las mismas tres regresiones que en el caso de empadronados, las estimaciones que se obtienen son:

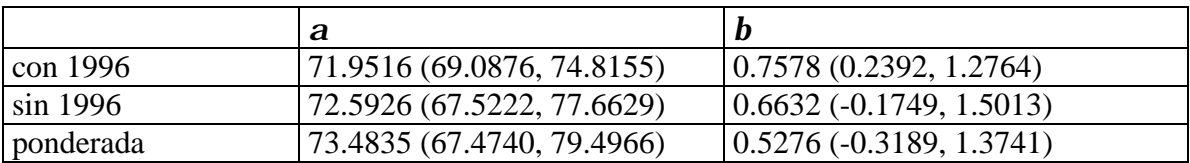

Estos modelos se ven afectados por la presencia del dato de 1996, más que en el caso del indicador de empadronados. De los ajustes anteriores, es claro que al no tomar en cuenta el dato de 1996, el cambio en el porcentaje de empadronados en la sección por año no es significativo, lo que quiere decir que el porcentaje de empadronados en la sección ya no tiene un crecimiento

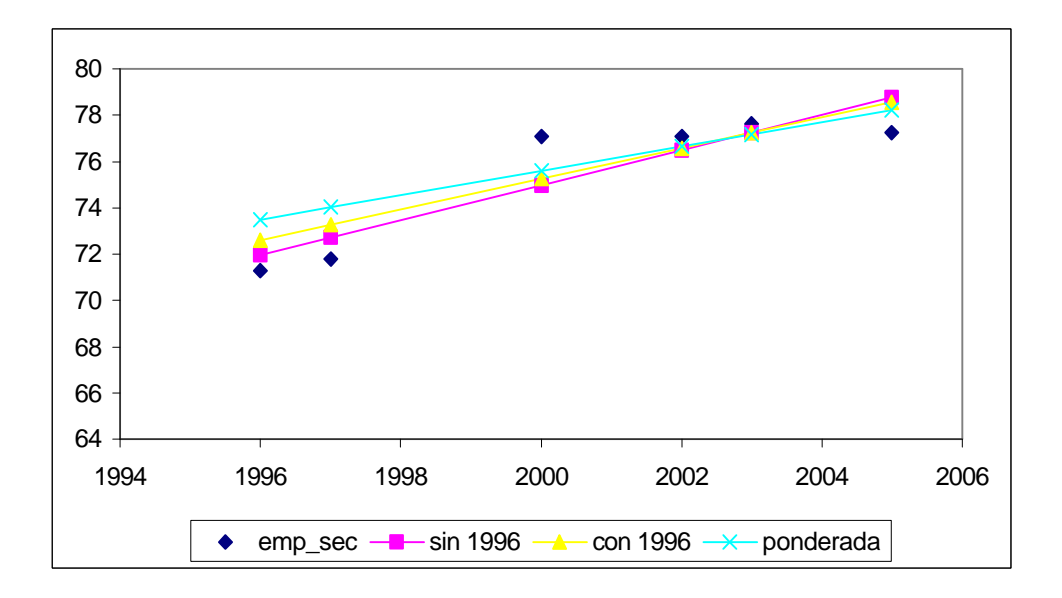

En la gráfica se ve claramente un cambio entre 1997 y 2000, a partir de este año el indicador es constante. Como ya se mencionó, para la estimación de 1996 no se cuenta con un estimador de la varianza, mientras que la varianza del estimador del porcentaje de empadronados en la sección es muy alta en 1997 y 2000, comparada con 2003 y 2005.

Debido a la forma de los datos se podría pensar en un modelo con un término cuadrático, aunque son pocos los datos para realizar el ajuste. Con este modelo el ajuste en el período observado es muy bueno, sin embargo no es bueno para hacer predicciones.

Por último ajustamos dos modelos sin 1996 y 1997, uno ponderado y otro sin ponderar. El valor de los parámetros es:

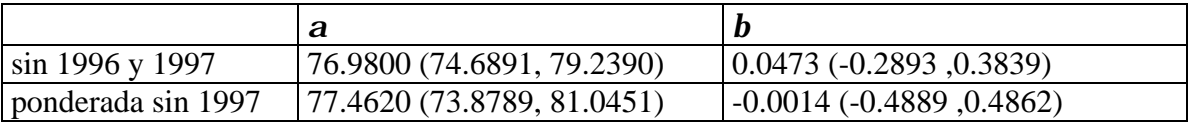

Cualquiera de estos modelos asume que el porcentaje de los empadronados en su sección, permanece constante alrededor del 77%.

## **Credencializados**

Nuevamente consideramos el modelo

$$
credencializados = \mathbf{a} + \mathbf{b} * tiempo
$$

y ajustamos las mismas tres regresiones, los estimadores de los parámetros se encuentran en la siguiente tabla:

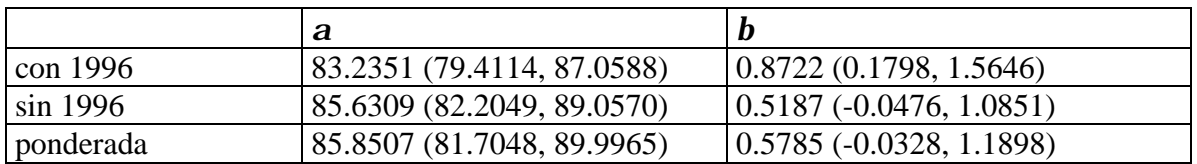

Aún cuando *b,* el parámetro que nos indica el crecimiento de la credencialización por año es marginalmente significativo en los dos últimos ajustes, es decir su intervalo de confianza al 95% incluye al cero, de la gráfica podemos ver que estos ajustes son mejores que el primero, ya que reflejan mejor la tendencia de los datos. En estos ajustes estamos hablando de un incremento en la credencialización de alrededor de medio punto porcentual por año, en este caso existe una diferencia entre los ajustes ponderados y no ponderados, ya que la varianza de los estimadores de la credencialización es muy diferente y al ajuste ponderado le da un mayor peso a los datos de 2003 y 2005, por lo que produce una pendiente mayor.

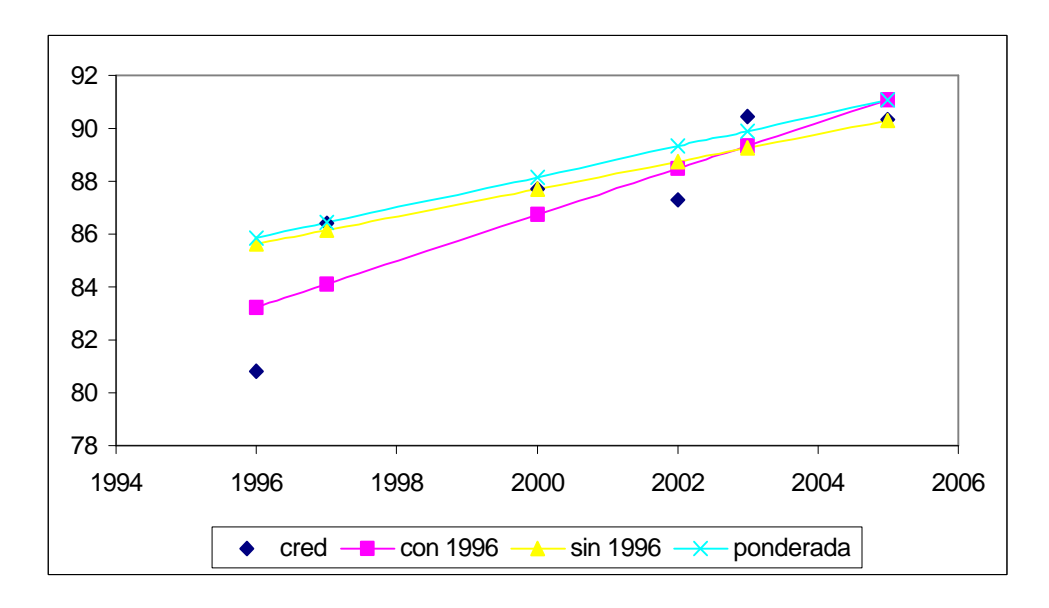

Las predicciones que se obtendrían con estas regresiones son:

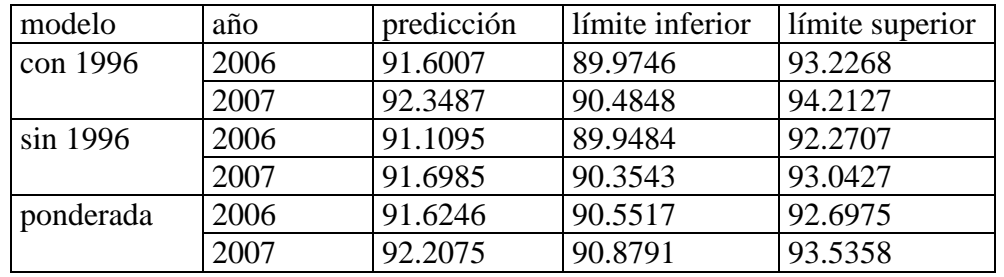

En este caso la predicciones con el modelo con el dato de 1996 es muy similar al modelos con datos ponderados.

# **Credencialización en la sección**

Considerando el modelo

*credencializados* \_ sec*ción* = *a* + *b* \**tiempo*

y ajustamos las mismas tres regresiones, los estimadores de los parámetros se encuentran en la siguiente tabla:

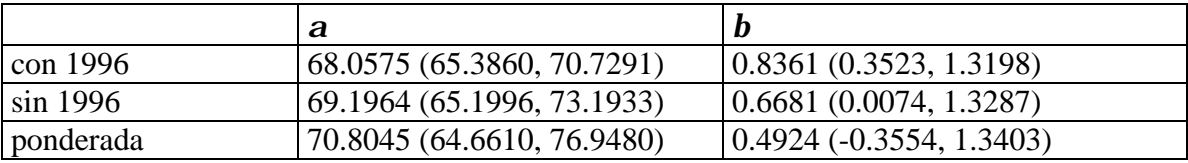

El estimador del incrementó anual de credencialización en la sección en la última regresión no es significativo y si lo es en las dos primeras, el ajuste ponderando por la inversa de la varianza de los datos, como se puede ver en la gráfica es mas adecuado, nuevamente los datos de 2003 y 2005 tienen un peso mayor al ser estimadores más precisos. Si en este caso quitamos también el datos de 1997, el valor de *b* es todavía mas cercano a cero y con el modelo utilizando datos ponderados, se diría que la credencialización en la sección permanece constante alrededor de 73%

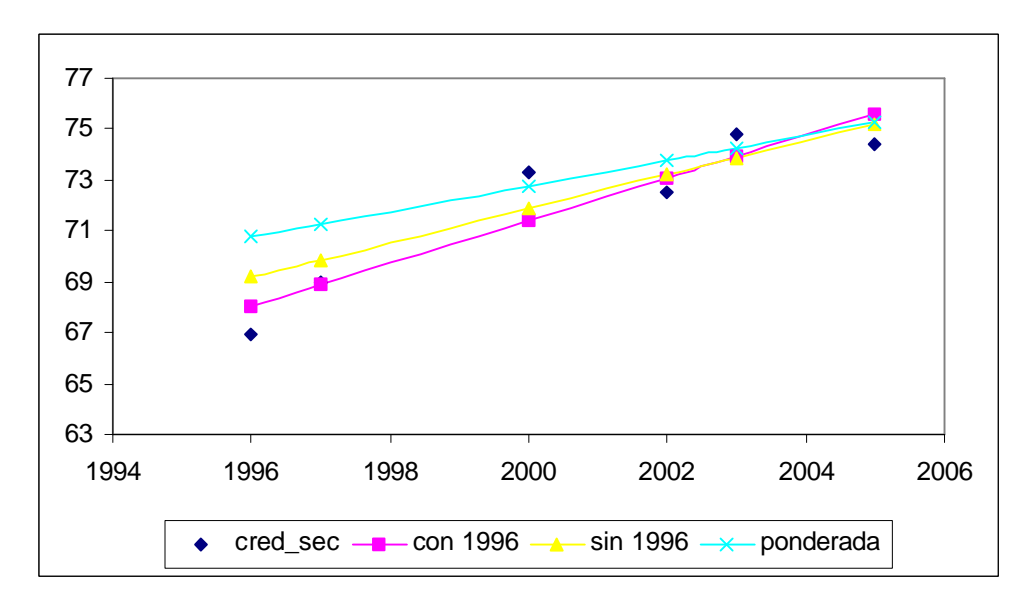

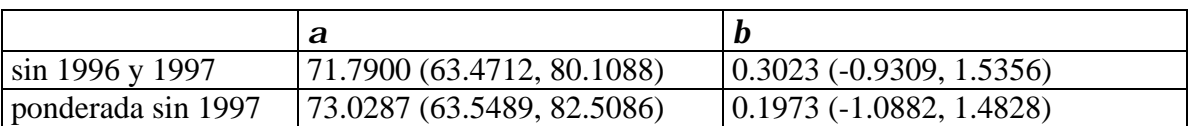

# *Análisis por tipo de sección*

A diferencia del análisis nacional, para el análisis por secciones (urbanas y no urbanas), no se cuenta con datos de 1996, por lo que sólo se ajustaron dos regresiones, una con los datos ponderados por el inverso de la varianza y otra sin ponderar.

# *Secciones Urbanas*

## **Empadronados**

Utilizando el mismo modelo

*empadronados* =  $\mathbf{a} + \mathbf{b}$  \* *tiempo* 

los resultados obtenidos son:

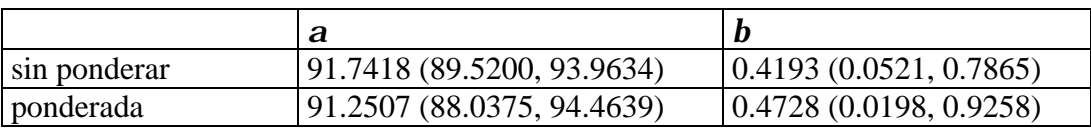

Es decir, en 1996, en las secciones urbanas se tenía una cobertura de alrededor de 91% y se ha incrementado un promedio de un poco menos de medio punto porcentual por año. Gráficamente

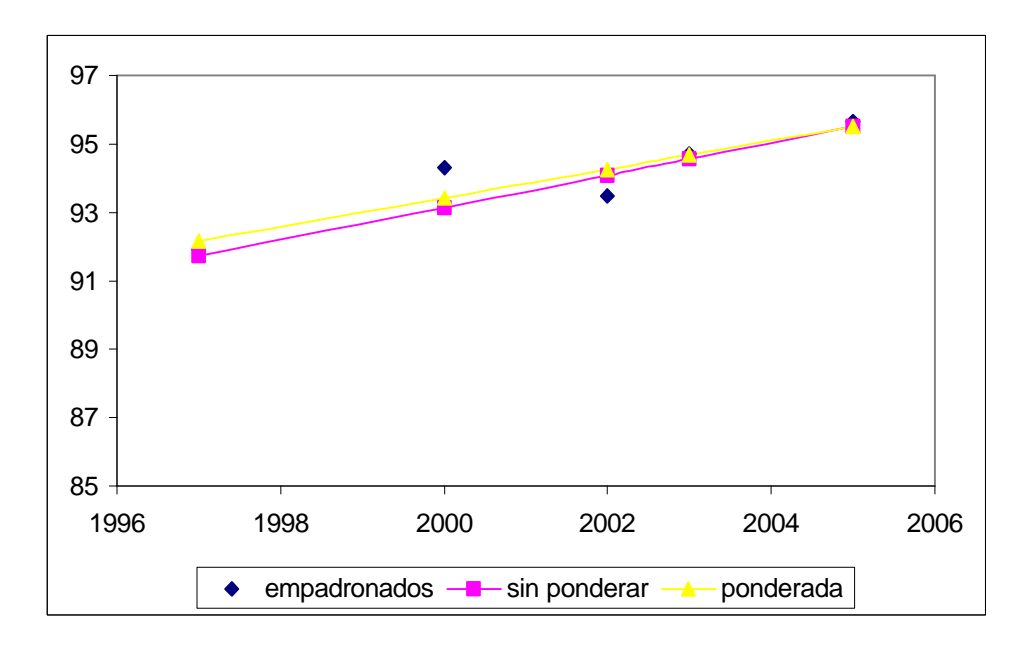

los modelos son muy similares y las predicciones a corto plazo también.

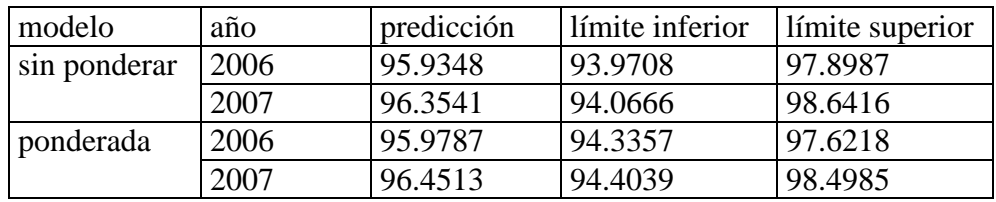

## **Empadronados en la sección**

Utilizando nuevamente el mismo modelo

*empadronados* \_ sec*ción* = *a* + *b* \**tiempo*

los valores estimados de los parámetros son:

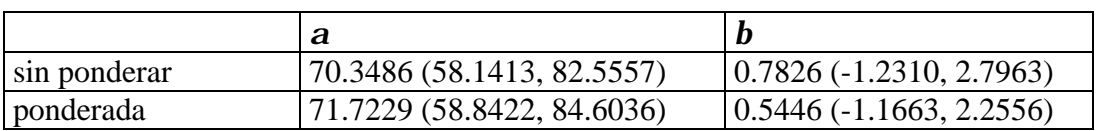

En ambos casos el parámetro *b* no es significativamente diferente de cero, de hecho tiene una varianza muy alta Como podemos observar de la gráfica el valor de 1997 esta muy alejado, y a partir de 2000 la tendencia ha sufrido un cambio. Los datos que se predicen con este modelo tienen una varianza muy grande. La pendiente del ajuste ponderado, es menor ya que los datos de 2003 y 2005 tienen una varianza menor, por lo que su peso es mayor y jalan el ajuste mas cerca de ellos.

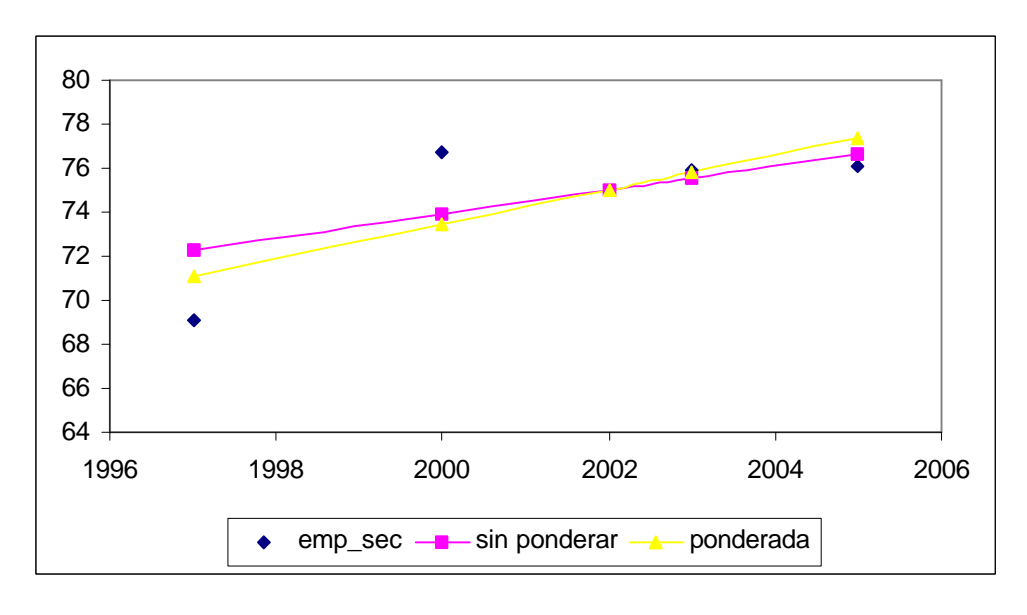

Las predicciones con estos modelos son:

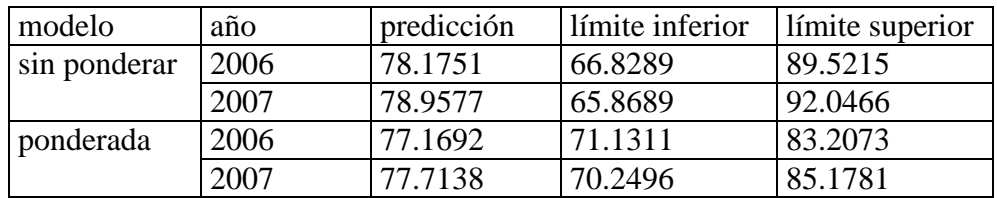

Es claro que la varianza de las prediciones es muy alta para que sean de utilidad. Si ajustamos un modelo sin este dato lo que se obtiene es:

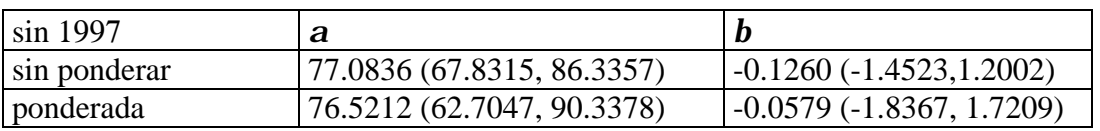

En este caso los empadronados en la sección, de acuerdo al modelo ponderado, permanecen constantes alrededor de 77%, que es similar a lo que predice el modelo ponderado.

## **Credencializados**

Con el modelo

### *credencializados* = *a* + *b* \**tiempo*

Los estimadores de los parámetros están dados por:

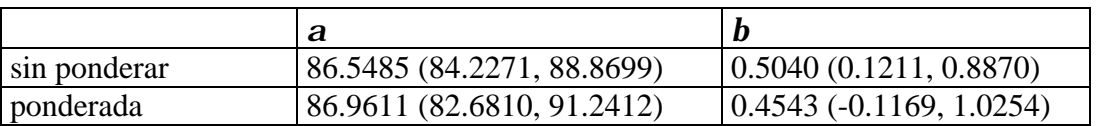

En el caso de utilizar como ponderador el inverso de la varianza, el estimador de la pendiente no es significativamente diferente de cero, aunque su valor puntual es cercano al estimador del modelo sin ponderadores.

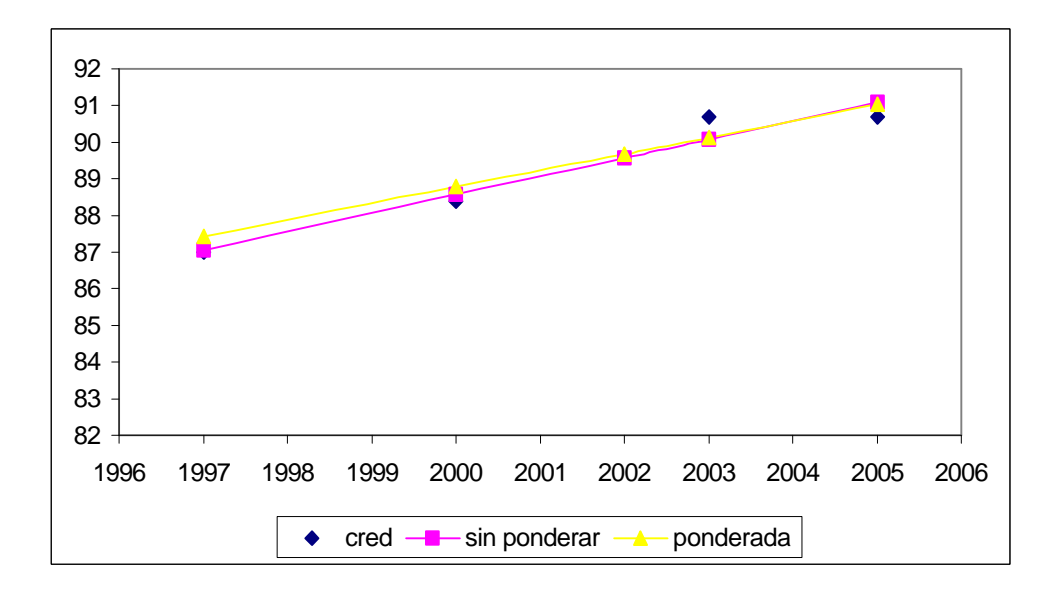

las predicciones obtenidas con estos modelos son:

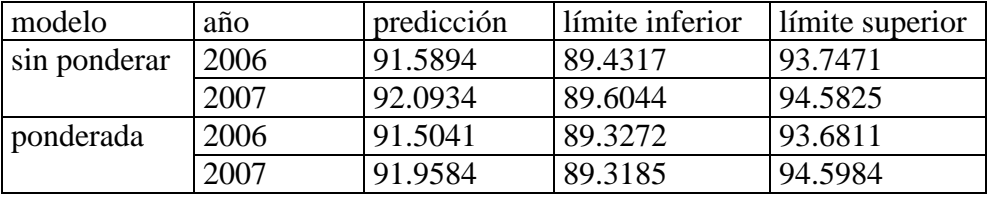

Para 2006 las proyecciones son muy similares, en 2007 se empiezan a separa aunque siguen siendo iguales, los intervalos de confianza para las predicciones son muy amplios

## **Credencializados en la sección**

Utilizando el modelo

```
credencializados _ sección = a + b *tiempo
```
los resultados obtenidos son:

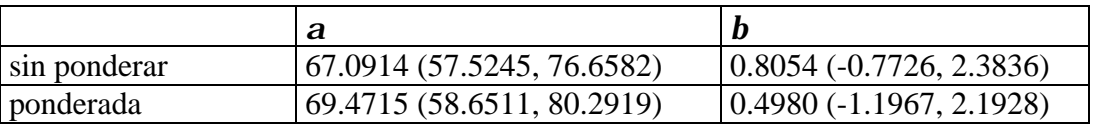

Es claro, que la varianza asociado a la estimación de *a* y *b*, es muy grande, esto se ve reflejado en el tamaño de los intervalos de confianza, Al observar la gráfica, vemos que los datos correspondientes a 2003 y 2005, tienen mas peso en el ajuste, sin embargo, el dato de 1997, que es mucho menor ocasiona una pendiente positiva, aunque no significativamente diferente de cero de las rectas

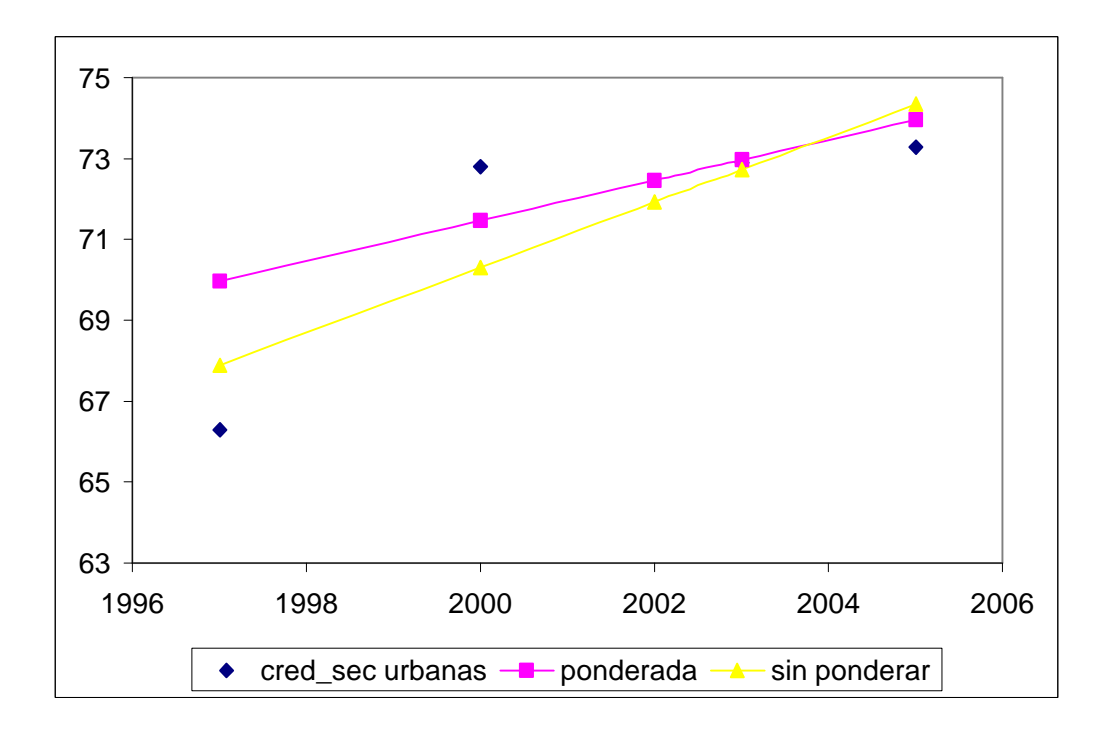

Si ajustamos modelos sin el dato de 1997, el valor del estimador de *b*, es prácticamente cero y el de *a* aproximadamente 72, lo que significa una credencialización en la sección constante a través del tiempo de alrededor de 72%.

# *Secciones no urbanas*

# **Empadronados**

Utilizando el mismo modelo

*empadronados* = *a* + *b* \**tiempo*

los resultados obtenidos son:

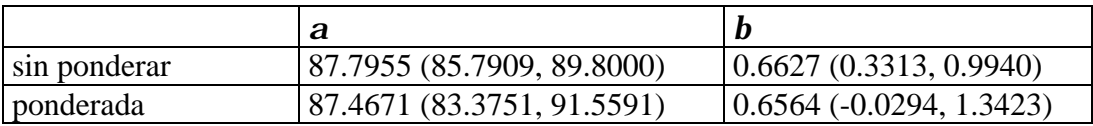

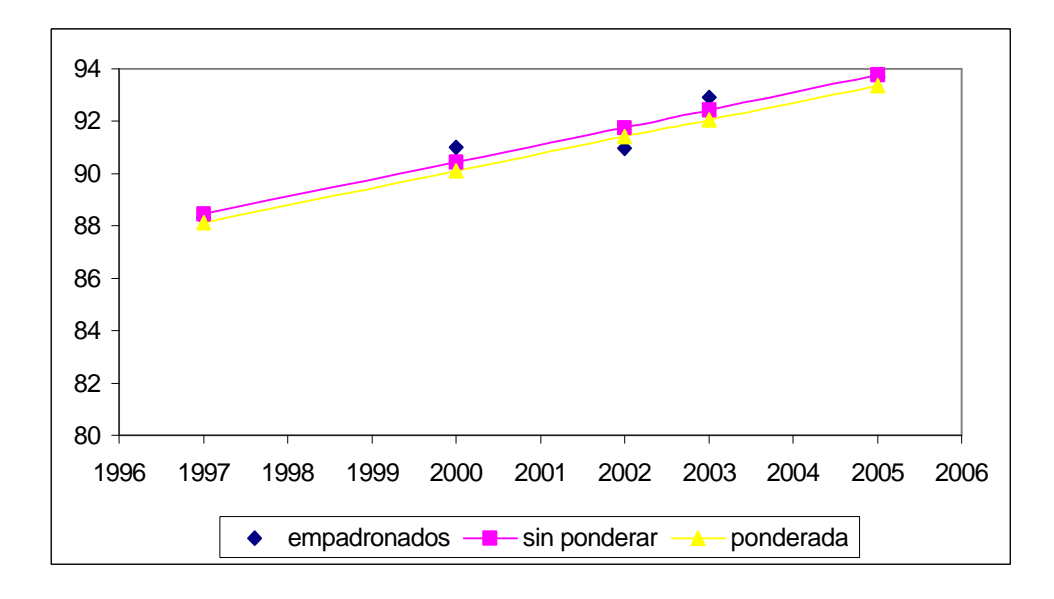

El ajuste con los datos ponderados produce un estimador de *b* marginalmente significativo.

Las predicciones obtenidas con este modelo:

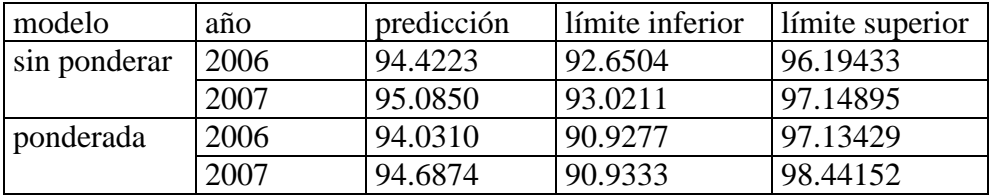

Son similares con ambos modelos, aunque un poco menores con el modelo ponderado.

### **Empadronados en la sección**

En este caso al ajustar el modelo

*empadronados* \_ sec*ción* = *a* + *b* \**tiempo*

el estimador del parámetro *b,* resulta no significativo, pero aún mas importante es la forma del ajuste, en la figura vemos que el dato de la última verificación muestral esta muy por abajo del ajuste, siendo además el dato estimado con mayor precisión, lo que podría sugerir un cambio en la tendencia, cambio que no puede ser detectado por un modelo lineal, y con la cantidad de datos es muy aventurado realizar un ajuste cuadrático.

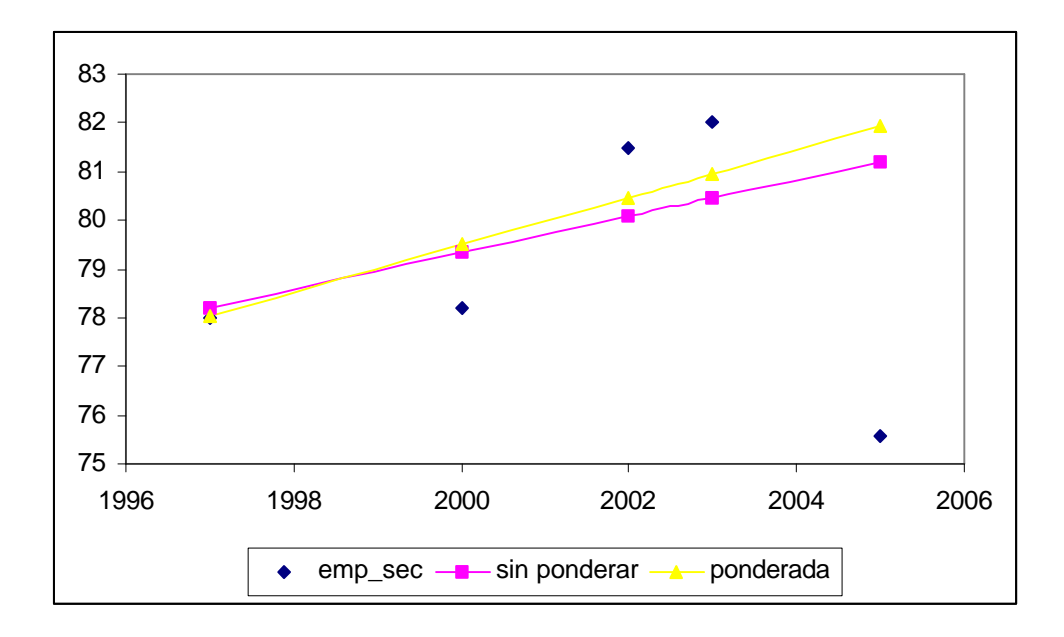

## **Credencializados**

Con el modelo:

*credencializados* = *a* + *b* \**tiempo*

Los estimadores de los parámetros están dados por:

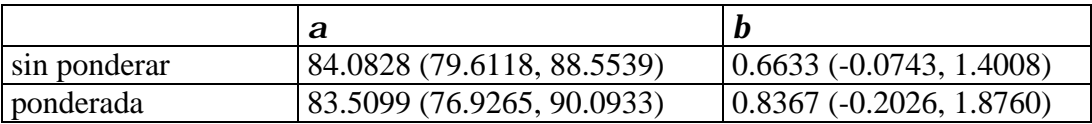

Los estimadores de la pendiente, **b**, no son significativamente diferentes de cero, nuevamente porque la varianza del estimador es muy grande, por lo que las predicciones son poco precisas. En este caso el modelo ponderado, tiene un valor puntual para el estimador mas alto, en parte porque el valor de la ordenada la origen es mas pequeño, sin embargo su varianza es mayor. Las preediciones que se obtienen con estos modelos son:

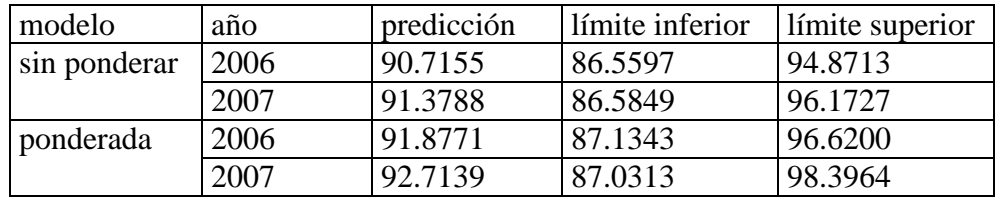

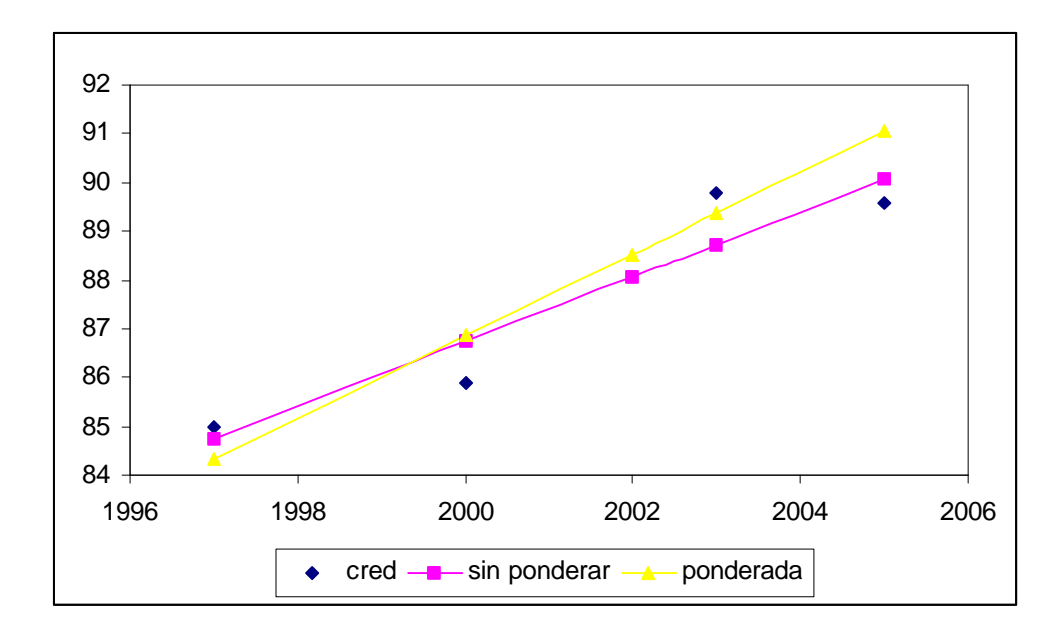

# **Credencialización en la sección**

En la gráfica se presentan los datos para las secciones no urbanas, este indicador no sigue un comportamiento creciente o decreciente, aunque el estimador del dato de 2005, tiene una varianza muy alta, la próxima encuesta podría ayudar a definir si este indicador se ha mantenido constante alrededor del 75% o continua creciendo.

![](_page_14_Figure_3.jpeg)

# *Análisis por regiones*

Para analizar los datos por regiones utilizamos las cinco regiones utilizadas en la encuesta del 2002. Para los datos por región sólo se tienen datos de 2000,2002,2003 y 2005. Por la tendencia que han seguido los datos, estos modelos son comparables solo con el caso en que no utilizamos datos anteriores a 2000 para ajustar los modelos. En todos los casos se realizaron regresiones por región y por otro lado se ajustó el modelo

*indicador* =  $\mathbf{a}_i + \mathbf{b}$  \* *tiempo* 

con i=1,...,5, es decir asumiendo que la tendencia del indicador a través del tiempo no cambia de región a región, pero el valor del indicador en el año 2000 es diferente. También se ajustaron modelos de la forma:

*indicador* = *a* + *b<sup>i</sup>* \**tiempo*

con i=1,...,5, es decir asumiendo que la tendencia del indicador a través del tiempo cambia de región a región, pero el valor del indicador en el año 2000 es el mismo. Se presentan los resultados para: empadronados, empadronados en sección, credencializados y credencializados en sección.

Los modelos por región no resultan significativos en ningún caso, tanto con ajustes ponderados o no ponderados, por lo que solo se describieran los otros modelos en el caso de el indicador de empadronados se describirán con detalle y en los otros solo se comentara.

## **Empadronados**

En el caso de empadronados para el modelo

$$
empadronados = \mathbf{a}_i + \mathbf{b} * tiempo
$$

![](_page_15_Picture_183.jpeg)

Los resultados obtenidos son:

En este modelo, se puede ver que el asumir una cobertura diferente en el año no se justifica, ya que los valores estimados son muy parecidos, el valor que corresponde a la región cuatro es un poco más alto que las demás, aunque no significativamente diferente. El valor del parámetro que corresponde a la tendencia, es significativamente diferente de cero y alrededor de 0.5% por año. Algo que es notorio, es la amplitud de los intervalos de confianza para los parámetros de las ordenadas cuando se utiliza un modelo ponderado este es más angosto que cuando se utiliza un modelos sin ponderar, en particular para la región cuatro, en donde es bastante mas angosto.

Para el modelo

# *empadronados* = *a* + *b<sup>i</sup>* \**tiempo*

Los valores de los parámetros son:

![](_page_16_Picture_203.jpeg)

En este caso el valor de la cobertura en el año 2000 es de 92%, muy similar al modelo anterior, los parámetros de la tendencia en las diferentes regiones, varían entre .4 y .8 de incremento por año, siendo el incremento mayor en la región cuatro y menor en la cinco, otra vez los intervalos de confianza para estos parámetros son muy amplios y los parámetros no son significativamente diferentes. En el caso de ajustar un modelo por región, los resultados obtenidos para el parámetro de la tendencia no son significativamente diferente de cero en ningún caso.

## **Empadronados en la sección**

En este caso en ninguno de los modelos, los parámetros correspondientes a la tendencia en el tiempo son significativamente diferentes de cero. En todos los modelos el porcentaje de empadronados en el año 2000 es de alrededor de 78%.

# **Credencializados**

En este caso, considerando el modelo con diferentes ordenadas, no existe diferencias en la credencialización en el año 2000 en las diferentes regiones, y el estimador correspondiente a la pendiente es 0.6849 (0.1966, 1.1702) para el modelos sin ponderar y 0.6376 (0.1327, 1.1425), aunque significativamente diferente de cero nuevamente la varianza del estimador es muy grande, por lo que las predicciones serán poco precisas.

## **Credencializados en la sección**

En este caso con el modelo con diferentes ordenadas, el estimador de la tendencia, tanto en el ajuste ponderado como en el no ponderado, no es significativamente diferente de cero, en cuanto a los estimadores de las ordenadas, estos no son significativamente diferentes, aunque los estimaciones puntuales van de 68 a76% en los modelos no ponderados y de 72 a 77% en el ajuste ponderado.

Para el modelo con diferentes tendencias, estas son todas no significativamente diferentes de cero y el valor de la ordenada es de 74%.

Al realizar los ajustes con cinco regiones, es claro que el incremento en la varianza de los estimadores dificulta la estimación de las tendencias, por lo que si el análisis se realizara con diez regiones este problema se agudizaría.

# *Encuestas de Actualización*

En cuanto a las encuestas de actualización, no se cuenta con muchos indicadores que se hayan repetido a través de los diferentes tiempos, en particular para datos a nivel nacional se cuenta con indicadores en 1997, 2000, 2003 y 2005 de: actualización del padrón, actualización del domicilio, fallecidos, error en la sección, domicilio no localizado y ciudadanos no reconocidos. Para los dos primero se cuenta además con el dato de 1996, aunque sin su desviación estándar. En los indicadores, actualización del padrón, actualización del domicilio, domicilio no localizado y ciudadanos no reconocidos no existe una tendencia a través del tiempo, se presentan gráficas para ver su comportamiento. En todos los modelos ajustados de la forma:

## *indicador* =  $\mathbf{a} + \mathbf{b} *$ *tiempo*

El estimador de *b*, no es significativamente diferente de cero, tanto considerando modelos ponderados o no.

![](_page_18_Figure_0.jpeg)

![](_page_18_Figure_1.jpeg)

![](_page_19_Figure_0.jpeg)

![](_page_19_Figure_1.jpeg)

:

# **Error en sección**

Para el caso de error en sección los estimadores obtenidos son

| sin ponderar | $\vert 2.4328\, (1.0515, 3.8141)$ | $-0.1619(-0.3898, 0.0658)$ |
|--------------|-----------------------------------|----------------------------|
| ponderada    | 1.6338 (-1.9293, 5.1970)          | $-0.0678(-0.5412(0.4056))$ |

![](_page_20_Figure_0.jpeg)

En el caso del ajuste con los datos ponderados los parámetros resultan no significativos, esto es en parte porque la varianza de los datos en 1997 y 2000 es aproximadamente tres veces la varianza de los datos en 2003 y 2005, por lo que les da un menor peso en el ajuste y la tendencia aparenta ser menor. Sin embargo es clara la tendencia a disminuir que tiene el error en la sección.

# **Fallecidos**

En este caso los valores de los parámetros son:

![](_page_20_Picture_88.jpeg)

![](_page_21_Figure_0.jpeg)

En este caso el ajuste ponderado resulta un mejor ajuste, en el modelo sin ponderar, los parámetros son marginalmente significativos, es decir su intervalo de confianza incluye al cero. Los valores de los parámetros nos dicen que en 1996 había aproximadamente .5% de fallecidos en el padrón y ese porcentaje se ha ido incrementando en .08% en promedio por año.

# *Conclusiones*

En general podemos decir que es importante considerar la varianza de los indicadores en las diferentes encuestas, para obtener modelos más adecuados, que nos den una estimación más precisa de la tendencia.

En cuanto a los indicadores de las encuestas de cobertura, en general se puede notar que:

En el caso de empadronados se detecta todavía una tendencia a incrementarse con el tiempo. En el análisis por tipo de sección, cuando consideramos las secciones urbanas, esta tendencia es similar que sin consideramos la tendencia a nivel nacional, en el caso de secciones no urbanas el estimador puntual de la tendencia es un poco mayor que a nivel nacional, sin embargo su varianza es más grande. En el análisis por región, considerando diferentes ordenadas para cada región, es decir un nivel de empadronamiento diferente al año 2000, si existe una tendencia, similar al caso nacional. Sin embargo al intentar modelar la tendencia diferente en cada región esta no es significativamente diferente de cero. Esto es en parte por la variabilidad presente en las estimaciones regionales.

En cuanto a los empadronados en la sección, en todos los análisis es claro que no existe una tendencia en el tiempo de este indicador a crecer o decrecer, en ninguno de los análisis.

La credencialización cuando la analizamos en el ámbito nacional o por tipo de sección tiene una tendencia a incrementarse en el tiempo marginalmente significativa, un poco más alta en las secciones no urbanas que en las urbanas y a nivel nacional. Sin embargo al hacer el análisis por regiones esta estimación se vuelve significativa, con un valor puntual similar. Esto podría sugerir que existe un nivel diferente de credencialización, por región, sin embargo el crecimiento es similar.

En cuanto a la credencialización en la sección en ninguno de los análisis resulta un efecto significativo del tiempo, sin embargo al considerar el modelo por regiones con diferentes ordenadas el valor correspondiente a la región dos es más alto que el resto y marginalmente diferente, lo que indicaría que el valor de este indicador es mayor en esta región, pero que ha permanecido constante a través del tiempo.

Cuando se realiza el análisis por regiones, existen un número pequeño de casos en que el estimador estatal no es estadísticamente igual al estimador regional, esto sugiere que en caso de que por alguna razón no se pueda hacer una encuesta con inferencia estatal este sería un buen momento para pensar en una regionalización, basada en los estimadores de los indicadores de interés.

En cuanto a los indicadores de la encuesta de actualización, los únicos dos que presentan una tendencia a través del tiempo son el de error en sección y el de fallecidos en el padrón. El primero disminuye significativamente a través del tiempo y en el caso de fallecidos este crece a través del tiempo, aunque el valor de la pendiente es muy pequeño, es significativamente diferente de cero. Sin embargo, como podemos ver en la siguiente gráfica, el porcentaje de las muertes no identificadas por año se ha mantenido de manera similar en los últimos cinco años, tanto a nivel nacional como estatal.

Regresiones de empadronados a partir de 1997 ponderadas por el inverso de la varianza por tipo de sección -------------------------------------------------------------------------------

NACIONAL

![](_page_23_Picture_179.jpeg)

\_cons | 92.80629 .4441478 208.95 0.000 91.85368 93.75889

 Source | SS df MS Number of obs = 6 -------------+------------------------------ F( 1, 4) = 38.65 Model | 25.9317728 1 25.9317728 Prob > F = 0.0034 Residual | 2.68378738 4 .670946846 R-squared = 0.9062 -------------+------------------------------ Adj R-squared = 0.8828 Total | 28.6155602 5 5.72311205 ------------------------------------------------------------------------------ Empadronados | Coef. Std. Err. t P>|t| [95% Conf. Interval] -------------+--------------------------------------------------------------- var1 | .6493496 .1044495 6.22 0.003 .3593512 .9393479 \_cons | 89.70293 .5768414 155.51 0.000 88.10136 91.3045 ------------------------------------------------------------------------------ Sin incluir 1996 Source | SS df MS Number of obs = 5 The Contract of the Contract of the Contract of the Model | 9.44050782 = 1 0.0077<br>
Residual | .688273664 = 3 .229424555 = 1 0.9320<br>
Residual | .688273664 = 3 .229424555 = 1 2.29424555 = 1 2.9320 Model | 9.44050782 1 9.44050782 Prob > F = 0.0077 Residual | .688273664 3 .229424555 R-squared = 0.9320 -------------+------------------------------ Adj R-squared = 0.9094 Total | 10.1287815 4 2.53219537 Root MSE = .47898 ------------------------------------------------------------------------------ Empadronados | Coef. Std. Err. t  $P>|t|$ -------------+--------------------------------------------------------------- var1 | .5037629 .0785323 6.41 0.008 .253838 .7536879 \_cons | 90.68968 .4751044 190.88 0.000 89.17769 92.20167 ------------------------------------------------------------------------------ Por tipo de sección sin ponderadores NO URBANAS Source | SS df MS Number of obs = 4 -------------+------------------------------ F( 1, 2) = 90.13 Model | 16.9558019 1 16.9558019 Prob > F = 0.0109 Residual | .376253937 2 .188126969 R-squared = 0.9783 -------------+------------------------------ Adj R-squared = 0.9674 Total | 17.3320559 3 5.77735195 Root MSE = .43374 ------------------------------------------------------------------------------ Empadronados | Coef. Std. Err. t P>|t| [95% Conf. Interval] -------------+--------------------------------------------------------------- var1 | .6792513 .0715479 9.49 0.011 .3714056 .9870971 \_cons | 87.91143 .4337361 202.68 0.000 86.04522 89.77765 ------------------------------------------------------------------------------ URBANA Source | SS df MS Number of obs = 4 -------------+------------------------------ F( 1, 2) = 19.87 Model | 6.96598473 1 6.96598473 Prob > F = 0.0468 Residual | .701217122 2 .350608561 R-squared = 0.9085 -------------+------------------------------ Adj R-squared = 0.8628 Total | 7.66720186 3 2.55573395 Root MSE ------------------------------------------------------------------------------

Considerando todos los datos disponibles (incluyendo 1996), sin ponderar

Empadronados | Coef. Std. Err. t P>|t| [95% Conf. Interval] -------------+--------------------------------------------------------------- var1 | .4353741 .0976748 4.46 0.047 .0151133 .8556349 \_cons | 91.85429 .5921221 155.13 0.000 89.30659 94.40198 ------------------------------------------------------------------------------ Source | SS df MS Number of obs = 20 -------------+------------------------------ F( 5, 14) = 6.84 Model | 31.8861963 5 6.37723925 Prob > F = 0.0020<br>esidual | 13.0607815 14 .932912966 R-squared = 0.7094 Residual | 13.0607815 14 .932912966

![](_page_25_Picture_184.jpeg)

Regresiones de Empadronados en la sección a partir de 1997 ponderadas por el inverso de la varianza por tipo de sección ----------------------------------------------------------------------------

#### NACIONAL

![](_page_25_Picture_185.jpeg)

-> SECCION = NO URBANAS

![](_page_25_Picture_186.jpeg)

### -> SECCION = URBANA

![](_page_25_Picture_187.jpeg)

![](_page_26_Picture_180.jpeg)

-------------+--------------------------------------------------------------- var1 | -.0642856 .5346472 -0.12 0.915 -2.364687 2.236116 \_cons | 78.78 3.241127 24.31 0.002 64.83456 92.72544 ------------------------------------------------------------------------------ Source | SS df MS Number of obs = 20 -------------+------------------------------ F( 5, 14) = 1.64 Model | 148.107522 5 29.6215044 Prob > F = 0.2143 Residual | 253.178721 14 18.0841943 R-squared = 0.3691 -------------+------------------------------ Adj R-squared = 0.1438 Total | 401.286242 19 21.1203285 Root MSE = 4.2526 ------------------------------------------------------------------------------ Coef. Std. Err. t  $P>|t|$  [95% Conf. Interval] -------------+---------------------------------------------------------------- \_Ivar5\_2 | 5.623672 3.007008 1.87 0.083 -.8257183 12.07306 \_Ivar5\_3 | 6.343948 3.007008 2.11 0.053 -.1054424 12.79334 \_Ivar5\_4 | 7.830906 3.007008 2.60 0.021 1.381515 14.2803 \_Ivar5\_5 | 6.451656 3.007008 2.15 0.050 .0022656 12.90105 var1 | -.0375995 .5274641 -0.07 0.944 -1.168898 1.093698 \_cons | 72.65888 2.501982 29.04 0.000 67.29266 78.02509 ------------------------------------------------------------------------------

En cuanto a credencializados, con ponderadores

#### NACTONAL

![](_page_27_Picture_184.jpeg)

Residual | 1.14242687 2 .571213434 R-squared = 0.8546

Total | 7.85957428 3 2.61985809

![](_page_28_Picture_183.jpeg)

![](_page_29_Picture_178.jpeg)

------------------------------------------------------------------------------

En cuanto a la empadronados en la sección de la credencial

Considerando ponderadores

![](_page_29_Picture_179.jpeg)

SECCION = NO URBANAS

![](_page_29_Picture_180.jpeg)

SECCION = URBANAS

![](_page_30_Picture_177.jpeg)

-> SECCION = NO URBANAS Source  $\begin{array}{ccc} \text{Source} & \text{SS} & \text{df} & \text{MS} & \text{Number of obs} = 4 \\ \text{S} & \text{S} & \text{S} & \text{S} & \text{F} & \text{F} & \text{A} \end{array}$  $F(-1, 2) = 5.61$ <br>Prob > F = 0.1414 Model | 110.369945 1 110.369945 Prob > F = 0.1414<br>esidual | 39.3446952 2 19.6723476 R-squared = 0.7372 Residual | 39.3446952 2 19.6723476 Adj R-squared = 0.6058<br>Total | 149.71464 3 49.90488 Root MSE = 4.4354 Total | 149.71464 3 49.90488 Root MSE = 4.4354 ----------------------------------------------------------------------------- cred\_sec | Coef. Std. Err. t P>|t| [95% Conf. Interval] -------------+--------------------------------------------------------------- var1 | 1.732993 .7316433 2.37 0.141 -1.415014 4.881 \_cons | 64.59429 4.435352 14.56 0.005 45.51051 83.67807 ------------------------------------------------------------------------------ ------------------------------------------------------------------------------- -> SECCION = URBANA Source | SS df MS Number of obs = 4 -------------+------------------------------ F( 1, 2) = 4.49 Model | 46.8639327 1 46.8639327 Prob > F = 0.1681 Residual | 20.8568811 2 10.4284406 R-squared = 0.6920 -------------+------------------------------ Adj R-squared = 0.5380 Total | 67.7208138 3 22.5736046 ----------------------------------------------------------------------------- cred\_sec | Coef. Std. Err. t P>|t| [95% Conf. Interval] -------------+--------------------------------------------------------------- var1 | 1.129252 .5326979 2.12 0.168 -1.162763 3.421266 \_cons | 64.69143 3.22931 20.03 0.002 50.79683 78.58603 Source | SS df MS Number of obs = 20 -------------+------------------------------ F( 5, 14) = 3.22 Model | 151.06009 5 30.2120179 Residual | 131.194635 14 9.37104539 -------------+------------------------------ Adj R-squared = 0.3692 Total | 282.254725 19 14.8555118 ----------------------------------------------------------------------------- vig\_cred | Coef. Std. Err. t P>|t| [95% Conf. Interval] -------------+---------------------------------------------------------------- \_Ivar5\_2 | 6.126451 2.164607 2.83 0.013 1.483832 10.76907 \_Ivar5\_3 | 6.483139 2.164607 3.00 0.010 1.840519 11.12576 \_Ivar5\_4 | 7.855761 2.164607 3.63 0.003 3.213141 12.49838 \_Ivar5\_5 | 3.945753 2.164607 1.82 0.090 -.6968668 8.588373 var1 | .0780464 .3796972 0.21 0.840 -.736323 .8924158 \_cons | 68.80157 1.801062 38.20 0.000 64.93868 72.66447 ------------------------------------------------------------------------------ . regress cred\_sec var1 if SECCION=="T" & var1 > 0 [aweight=credsecpeso] (sum of wgt is 1.1397e+01) Source  $\begin{array}{ccc} \text{Source} & \text{SS} & \text{df} & \text{MS} & \text{Number of obs =} & 5 \\ \text{S} & \text{S} & \text{S} & \text{MS} & \text{Number of obs =} & 5 \\ \text{S} & \text{S} & \text{S} & \text{S} & \text{S} & \text{S} \\ \end{array}$  $F(1, 3) = 3.42$ <br>Prob > F = 0.1617<br>R-squared = 0.5324 Model | 3.68165714 1 3.68165714 Prob > F = 0.1617 Residual | 3.23293557 3 1.07764519 R-squared = 0.5324 -------------+------------------------------ Adj R-squared = 0.3766 Total | 6.9145927 4 1.72864818 ----------------------------------------------------------------------------- cred\_sec | Coef. Std. Err. t P>|t| [95% Conf. Interval] -------------+--------------------------------------------------------------- var1 | .4924371 .2664201 1.85 0.162 -.3554305 1.340305 \_cons | 70.80454 1.930435 36.68 0.000 64.66103 76.94804 ------------------------------------------------------------------------------

------------------------------------------------------------------------------

#### FALLECIDOS NACIONAL

![](_page_32_Picture_181.jpeg)

![](_page_33_Picture_178.jpeg)

![](_page_33_Picture_179.jpeg)

![](_page_34_Picture_182.jpeg)

 Cobertura | Coef. Std. Err. t P>|t| [95% Conf. Interval] -------------+--------------------------------------------------------------- var1 | .6564417 .2155064 3.05 0.056 -.0293957 1.342279 \_cons | 87.46712 1.285797 68.03 0.000 83.37514 91.5591 . egress emp\_sec var1 if SECCION=="U" [aweight=cobsecpeso] (sum of wgt is 7.5122e+00)

![](_page_35_Picture_182.jpeg)

------------------------------------------------------------------------------

. drop xb1

. predict xb1

(option xb assumed; fitted values)

. regress emp\_sec var1 if SECCION=="U"

![](_page_35_Picture_183.jpeg)

. regress emp\_sec var1 if SECCION=="U" &var1 > 1

![](_page_35_Picture_184.jpeg)

. regress emp\_sec var1 if SECCION=="U" & var1 > 1 [aweight=cobsecpeso] (sum of wgt is 7.0494e+00)

![](_page_35_Picture_185.jpeg)

------------------------------------------------------------------------------

#### regress cred var1 if SECCION=="U"

.

![](_page_36_Picture_182.jpeg)

. regress cred var1 if SECCION=="U" [aweight=credpeso] (sum of wgt is 3.6621e+01)

![](_page_36_Picture_183.jpeg)

. regress cred var1 if SECCION=="R"

![](_page_36_Picture_184.jpeg)

------------------------------------------------------------------------------

. regress cred var1 if SECCION=="R" [aweight=credpeso] (sum of wgt is 1.2626e+01)

![](_page_36_Picture_185.jpeg)

. regress cred\_sec var1 if SECCION=="U"

![](_page_37_Picture_177.jpeg)

regress res\_sec var1 if SECCION=="T"

.

![](_page_37_Picture_178.jpeg)

![](_page_38_Picture_179.jpeg)

. regress res\_sec var1 if SECCION=="T" [aweight=ressecpeso] (sum of wgt is 4.3935e+01)

![](_page_38_Picture_180.jpeg)

. regress res\_sec var1 if SECCION=="T" & var1 > 0

![](_page_38_Picture_181.jpeg)

. regress fallecidos var1 if SECCION=="T"

![](_page_38_Picture_182.jpeg)

. regress fallecidos var1 if SECCION=="T" [aweight=pesofallecido] (sum of wgt is 8.7517e+02)

![](_page_38_Picture_183.jpeg)

----------------------------------------------------------------------------- fallecidos | Coef. Std. Err. t P>|t| [95% Conf. Interval] -------------+--------------------------------------------------------------- var1 | .088907 .0081935 10.85 0.008 .0536534 .1241606 \_cons | .552465 .0514664 10.73 0.009 .331023 .773907 ------------------------------------------------------------------------------

. regress error\_sec var1 if SECCION=="T"

![](_page_39_Picture_171.jpeg)

. regress error\_sec var1 if SECCION=="T" [aweight= pesoerro] (sum of wgt is 4.7261e+02)

![](_page_39_Picture_172.jpeg)

\*\*\* Linear Model \*\*\*

Call:  $lm(formula = cobertura ~ var1: var5, data = region, na.action =$ na.exclude) Residuals: Min 1Q Median 3Q Max -1.932 -0.2932 -0.01567 0.442 2.173 Coefficients: Value Std. Error t value Pr(>|t|) (Intercept) 92.5779 0.4252 217.7427 0.0000 var1var51 0.6272 0.2123 2.9542 0.0105 var1var52 0.4987 0.2123 2.3490 0.0340 var1var53 0.5235 0.2123 2.4662 0.0272 var1var54 0.8783 0.2123 4.1372 0.0010 var1var55 0.4771 0.2123 2.2474 0.0413 Residual standard error: 1.112 on 14 degrees of freedom Multiple R-Squared: 0.6147 F-statistic: 4.468 on 5 and 14 degrees of freedom, the p-value is 0.01212 \*\*\* Linear Model \*\*\* Call: lm(formula = vigencia ~ var1:var5, data = region, na.action = na.exclude) Residuals:

Min 1Q Median 3Q Max

-8.194 -2.384 0.194 1.442 10.43

Coefficients:

![](_page_40_Picture_159.jpeg)

Residual standard error: 4.84 on 14 degrees of freedom Multiple R-Squared: 0.1827 F-statistic: 0.6261 on 5 and 14 degrees of freedom, the p-value is 0.6828

\*\*\* Linear Model \*\*\*

Call:  $lm(formula = credenzialization ~ var1:var5, data = region, na.action =$ na.exclude) Residuals: Min 1Q Median 3Q Max -3.575 -0.2851 0.1589 1.522 2.422

![](_page_40_Picture_160.jpeg)

Residual standard error: 1.94 on 14 degrees of freedom Multiple R-Squared: 0.3785 F-statistic: 1.706 on 5 and 14 degrees of freedom, the p-value is 0.198

\*\*\* Linear Model \*\*\*

Call: lm(formula = vig.cred ~ var1:var5, data = region, na.action = na.exclude) Residuals: Min 1Q Median 3Q Max -9.071 -1.172 0.2808 1.558 7.869

Coefficients:

Coefficients:

![](_page_40_Picture_161.jpeg)

Residual standard error: 4.066 on 14 degrees of freedom Multiple R-Squared: 0.1801 F-statistic: 0.615 on 5 and 14 degrees of freedom, the p-value is 0.6905

\*\*\* Linear Model \*\*\*

Call: lm(formula = vig.cred ~ var1:var5, data = region, weights = pesovigcred,

na.action = na.exclude) Residuals: Min 1Q Median 3Q Max -5.165 -0.8177 0.06674 1.03 4.719 Coefficients: Value Std. Error t value Pr(>|t|) (Intercept) 74.8122 1.4218 52.6193 0.0000 var1var51 -1.2921 0.9528 -1.3562 0.1965 var1var52 -0.1722 0.9136 -0.1885 0.8532 var1var53 0.0970 0.7418 0.1307 0.8978 var1var54 0.1804 0.8859 0.2036 0.8416  $var1var55 -0.2915 0.8855$ Residual standard error: 2.46 on 14 degrees of freedom Multiple R-Squared: 0.1391 F-statistic: 0.4524 on 5 and 14 degrees of freedom, the p-value is 0.8048 \*\*\* Linear Model \*\*\* Call:  $lm(formula = credenzialization ~ var1:var5, data = region, weights =$ pesocred, na.action = na.exclude) Residuals: Min 1Q Median 3Q Max -3.079 -0.2112 0.173 1.212 2.372 Coefficients: Value Std. Error t value Pr(>|t|) (Intercept) 87.9188 0.7362 119.4244 0.0000 var1var51 0.5037 0.4890 1.0302 0.3204 var1var52 0.7294 0.4588 1.5899 0.1342 var1var53 0.5984 0.4884 1.2251 0.2407 var1var54 0.6685 0.4085 1.6364 0.1240 var1var55 0.6026 0.4318 1.3954 0.1846 Residual standard error: 1.746 on 14 degrees of freedom Multiple R-Squared: 0.2741 F-statistic: 1.057 on 5 and 14 degrees of freedom, the p-value is 0.4239 \*\*\* Linear Model \*\*\* Call:  $lm(formula = vigencia ~ var1:var5, data = region, weights = possibly)$ na.action = na.exclude) Residuals: Min 1Q Median 3Q Max -4.567 -1.675 0.03337 0.82 5.528 Coefficients: Value Std. Error t value Pr(>|t|) (Intercept) 78.8611 1.6931 var1var51 -1.5288 1.1042 -1.3845 0.1879  $var1var52 -0.3411$  1.0680 var1var53 -0.0598 0.9014 -0.0663 0.9481 var1var54 -0.0760 1.0702 -0.0711 0.9444 var1var55 1.0322 1.0371 0.9953 0.3365 Residual standard error: 2.986 on 14 degrees of freedom Multiple R-Squared: 0.2079 F-statistic: 0.7351 on 5 and 14 degrees of freedom, the p-value is 0.6093

Regresiones correspondientes a los ajustes por regiones \*\*\* Linear Model \*\*\* Call: lm(formula = cobertura ~ var1:var5, data = region, weights = pesocob, na.action = na.exclude) Residuals: Min 1Q Median 3Q Max -1.809 -0.3974 -0.049 0.261 2.547 Coefficients: Value Std. Error t value Pr(>|t|) (Intercept) 92.8449 0.4143 224.1127 0.0000 var1var51 0.5816 0.2381 var1var52 0.4390 0.2427 1.8091 0.0920 var1var53 0.4662 0.2084 var1var54 0.8085 0.2459 3.2880 0.0054 var1var55 0.3967 0.2494 1.5905 0.1340 Residual standard error: 1.17 on 14 degrees of freedom Multiple R-Squared: 0.5282 F-statistic: 3.134 on 5 and 14 degrees of freedom, the p-value is 0.04183 \*\*\* Linear Model \*\*\* Call:  $lm(formula = actualization ~ var1:var5, data = region, na.action =$ na.exclude) Residuals: Min 1Q Median 3Q Max -5.267 -1.798 -1.087 2.354 3.098 Coefficients: Value Std. Error t value Pr(>|t|) (Intercept) 85.1365 1.3404 63.5178 0.0000 var1var51 -0.4085 0.6283 -0.6501 0.5319<br>var1var52 -0.4717 0.6283 -0.7507 0.4720  $var1var52 -0.4717$  var1var53 0.0491 0.6283 0.0781 0.9395 var1var54 0.4226 0.6283 0.6726 0.5181<br>var1var55 0.1494 0.6283 0.2378 0.8174 var1var55 0.1494 0.6283 0.2378 Residual standard error: 3.169 on 9 degrees of freedom Multiple R-Squared: 0.1802 F-statistic: 0.3957 on 5 and 9 degrees of freedom, the p-value is 0.8401 5 observations deleted due to missing values \*\*\* Linear Model \*\*\* Call:  $lm(formula = actualization ~ var1: var5, data = region, weights = pesoact,$ na.action = na.exclude) Residuals: Min 1Q Median 3Q Max -2.309 -1.266 -0.257 1.601 2.226 Coefficients: Value Std. Error t value Pr(>|t|) (Intercept) 84.1534 0.6109 137.7569 0.0000 var1var51 -0.0265 0.6250 -0.0423 0.9672 var1var52 -0.1801 0.6916 -0.2604 0.8004 var1var53 0.4592 0.6147 0.7471 0.4740 var1var54 0.6870 0.6835 1.0052 0.3411 var1var55 0.5354 0.7469 0.7169 0.4916

Residual standard error: 1.967 on 9 degrees of freedom Multiple R-Squared: 0.1863 F-statistic: 0.412 on 5 and 9 degrees of freedom, the p-value is 0.8292 5 observations deleted due to missing values \*\*\* Linear Model \*\*\* Call: lm(formula = cobertura ~ var5 + var1, data = region, weights = pesocob, na.action = na.exclude) Residuals: Min 1Q Median 3Q Max -1.469 -0.5442 0.07555 0.5143 1.685 Coefficients: Value Std. Error t value Pr(>|t|) (Intercept) 92.7269 0.3425 270.7730 0.0000 var51 -0.0945 0.3524 -0.2682 0.7925 var52 -0.0050 0.1966 -0.0253 0.9802 0.3842 0.1335 var54 -0.1558 0.1152 -1.3527 0.1976 var1 0.5650 0.1196 4.7256 0.0003 Residual standard error: 0.958 on 14 degrees of freedom Multiple R-Squared: 0.6836 F-statistic: 6.048 on 5 and 14 degrees of freedom, the p-value is 0.003482 \*\*\* Linear Model \*\*\* Call:  $lm(formula = vigencia ~ var5 + var1, data = region, weights = pesovig,$ na.action = na.exclude) Residuals: Min 1Q Median 3Q Max -3.757 -1.648 -0.2534 0.6984 6.901 Coefficients: Value Std. Error t value Pr(>|t|)<br>3.2995 1.6026 48.8583 0.0000 (Intercept) 78.2995 1.6026 48.8583 0.0000 var51 2.7544 1.8048 1.5261 0.1493<br>var52 1.1032 0.8796 1.2542 0.2303 var52 1.1032 0.8796 var53 1.1217 0.6590 1.7021 0.1108 var54 0.4507 0.5156 0.8741 0.3968 var1 -0.0443 0.5887 -0.0752 0.9411 Residual standard error: 2.786 on 14 degrees of freedom Multiple R-Squared: 0.3104 F-statistic: 1.26 on 5 and 14 degrees of freedom, the p-value is 0.3342 \*\*\* Linear Model \*\*\* Call:  $lm(formula = credenzialization ~ var5 + var1, data = region, weights =$ pesocred, na.action = na.exclude) Residuals: Min 1Q Median 3Q Max -2.732 -0.4097 0.3495 0.9358 1.63 Coefficients: Value Std. Error t value Pr(>|t|) (Intercept) 87.8657 0.6801 129.2012 0.0000

 var51 1.0363 0.7042 1.4716 0.1633 var52 0.1801 0.4109 var53 0.0599 0.2656 0.2254 0.8249 var54 -0.1034 0.2189 -0.4722 0.6441 0.6376 0.2576 Residual standard error: 1.612 on 14 degrees of freedom Multiple R-Squared: 0.3812 F-statistic: 1.725 on 5 and 14 degrees of freedom, the p-value is 0.1937 \*\*\* Linear Model \*\*\* Call:  $lm(formula = vig.cred ~ vars + var1, data = region, weights =$ pesovigcred, na.action = na.exclude) Residuals: Min 1Q Median 3Q Max -3.907 -1.001 0.3794 0.8488 2.788 Coefficients: Value Std. Error t value Pr(>|t|) (Intercept) 74.2888 1.0981 67.6516 0.0000 var51 3.0647 1.2182 2.5159 0.0247 var52 1.1425 0.5933 1.9255 0.0747 var53 1.0057 0.4566 2.2026 0.0449<br>var54 -0.2646 0.3652 -0.7246 0.4806  $var54 -0.2646 0.3652$  var1 -0.1653 0.4052 -0.4078 0.6896 Residual standard error: 1.878 on 14 degrees of freedom Multiple R-Squared: 0.498 F-statistic: 2.778 on 5 and 14 degrees of freedom, the p-value is 0.06025